## 福島県電子入札運用基準(工事等)

制 定 平成20年2月1日総務部長依命通達 最終改正 令和6年3月27日

### 第1 趣旨

この基準は、福島県(以下「県」という。)が福島県電子入札システム(以下「電子入 札システム」という。)を利用して行う工事、測量、工事の設計又は工事に関する調査(以 下「電子入札対象案件」という。)の入札手続きに関し、円滑かつ的確に実施するための 事務取扱いについて必要な事項を定めるものとする。

### 第2 用語の定義

この基準において、使用する用語の意義については、以下に定めるところによる。

- 1 電子入札システム 県がコンピュータとネットワークを利用して参加申請から入 札、落札者決定までの事務(以下「入開札事務」という。)を行うための情報シス テムをいう。
- 2 電子入札 電子入札システムを使用して処理する入開札事務をいう。
- 3 紙入札 電子入札によらない従来の紙媒体により処理する入開札事務をいう。
- 4 ICカード 電子署名及び認証業務に関する法律施行規則(平成13年総務省・法 務省・経済産業省令第2号)第4条第1号に規定する電子証明書を格納したカードを いう。
- 5 電子ファイル 電子入札において提出書類として扱う電磁的記録をいう。
- 6 入札参加者 電子入札対象案件に参加しようとする者をいう。
- 7 紙入札参加者 案件ごとに県の承諾を受け、紙入札により電子入札対象案件に参加 しようとする者をいう。
- 8 受任者 代表者から県の工事、測量、工事の設計又は工事に関する調査の入札及び 見積に関する一切の権限の委任を受け、県の工事等請負有資格者名簿に受任者として 登録されている者をいう。
- 9 JV 特定建設工事共同企業体(以下「特定JV」という。)又は経常建設共同企 業体をいう。
- 10 電子閲覧システム 県がコンピュータとネットワークを利用して、入札参加者に 設計図書等の情報提供を行うための情報システムをいう。

### 第3 電子入札対象案件

電子入札対象案件は、予定価格が地方公共団体の物品等又は特定役務の調達手続の特例 を定める政令(平成7年政令第372号)第3条第1項の規定により建設工事及び建築の ためのサービス、エンジニアリング・サービスその他の技術的サービスの調達契約に係る 予定価格として総務大臣が定める額未満であるもののうちから、県があらかじめ指定する ものとする。

## 第4 電子入札システムの利用時間

電子入札システムの利用時間は、原則として、午前9時から午後5時まで(福島県の休 日を定める条例(平成元年福島県条例第 7 号)第1条第1項に規定する県の休日(以下「休 日」という。)を除く。)とする。

### 第5 電子入札システムへの利用者登録

- 1 入札参加者は、あらかじめ、県の「工事等の請負契約に係る入札参加者の資格審査に 関する要綱」に基づき入札に参加する資格があると認定され、「工事等請負有資格業者 名簿」に登録されている者でなければならない。
- 2 入札参加者は、あらかじめ、県の電子入札に使用できるICカードを取得して、電子 入札システムに利用者登録を行わなければならない。なお、ICカードの更新、追加等 を行った場合も同様とする。

## 第6 電子入札対象案件の登録等

県は、電子入札対象案件を電子入札システムに登録するととともに、電子入札対象案件 である旨を公告等に記載する。

- 1 公告期間は、福島県条件付一般競争入札実施要領(平成19年3月30日付け18 財第6401号総務部長依命通達。以下「要領」という。)第7条第2項に準じて設 定するものとする。この場合において、「郵便局差出期限の日」とあるのは「入札参 加受付期限の日」と読み替えるものとする。
- 2 原則として、前項で定めた公告期間の最終日及びその前日の2日間を入札参加の受 付期間とする。なお、総合評価方式においては、技術提案書の作成に要する日数とし て、第18の質問回答日と入札参加の受付初日の間に、特別簡易型・地域密着型・復 旧型・復興型で1日程度、簡易型で3日程度、標準型で5日程度(いずれも休日を除 く。必要がある場合は日数を増減できる。)を加算するものとし、施工体制事前提出 方式の場合は、さらに2~3日程度を加算するものとする。
- 3 入札書受付日は、原則として、開札日の前日及び前々日(その日が休日に当たると きはその前日に当たる平日とする。)の2日間とする。ただし、前日の受付時間は 午後3時までとする。

 なお、総合評価方式においては、技術提案書の審査に必要な期間を、技術提案書受 付日の翌日と開札日の間に設定する。

- 4 見積内訳書等(低入札価格調査制度を適用する案件の場合は、見積内訳書及び見積 内訳総括表、施工体制事前提出方式の場合は、見積内訳書、工事費内訳書及び下請工 種内訳書、その他の場合は見積内訳書。以下同じ。)の開封日時は、開札日に設定す る。
- 5 その他の日時等は、要領の規定に準じて設定するものとする。

#### 第7 入札参加者が使用するICカード

- 1 入札参加者は、県の電子入札において、代表者又は受任者のICカードを使用する ものとする。
- 2 前項の規定は、入札参加者がJVである場合に準用する。この場合において「代表

者」とあるのは「JVの代表構成員の代表者」と読み替えるものとする。

### 第8 電子入札対象案件におけるシステム利用の原則

- 1 電子入札対象案件については、電子入札システムを利用して入札手続きを行うもの とし、原則として書面による入札参加申請書、辞退届及び入札書等の提出は認めない。
- 2 電子入札対象案件については、入札参加者に対する入札手続きに関連する各種通知 等は、原則として電子入札システムを利用して行う。

#### 第9 紙入札による参加を承諾する場合

- 1 第8の規定にかかわらず、次の各号のいずれかに該当する入札参加者にあっては、 入札参加受付期限日までに持参、電子メール又は郵送により「紙入札方式参加承諾願」 (別記第1号様式)を提出し、その承諾を得て、技術提案書は第12の3から5まで の規定に準じて期日までに提出し、入札書等は指定する期日に持参する方法で入札す るものとする。
	- (1)電子入札システムの障害等により、入札書等の提出期日までに、電子入札シス テムを使用した手続を行うことが困難な場合
	- (2)電子入札を行うためのICカードが、名義人の異動、失効及び破損等により使 用できなくなり、ICカードの発行又は再発行を申請中の場合
	- (3)電子入札システムに新規に利用者登録を行うため、ICカードの発行を申請中 の場合
- 2 入札参加申請締切から入札書等の提出期日までの間に、1の(1)から(3)まで の理由により、入札書等が提出できない場合にあっては、1の規定にかかわらず入札 書等提出期日までに「紙入札方式参加承諾願」により承諾を得た上で、入札書等を持 参する方法で入札に参加するものとする。
- 3 県は1の規定により、紙による参加を認めたときは、当該案件について電子入札シ ステムの使用を認めないものとする。
	- ただし、すでに電子入札システムを利用して提出済みの文書については有効なもの として取り扱う。
- 4 県は、1の規定により紙による参加を認めたときは、開札時に紙入札参加者として 電子入札システムに登録するものとする。

### 第10 電子ファイルの作成基準

1 電子ファイルでの提出を求める書類の作成に使用するソフトウェアは、次のいずれ かによらなければならない。

 なお、電子ファイルの容量は、電子入札システムで送信することができる容量を上 限とする。

- (1)Microsoft Word
- (2)Microsoft Excel
- (3)PDF ファイル
- (4)一太郎
- 2 複数ファイルを1つのファイルに圧縮し送信する場合の圧縮ファイルの形式につ いては、ZIP形式とする。
- 3 電子ファイルを提出するに当たり、入札参加者は事前に当該ファイルがコンピュー タウィルスに感染していないか確認し、ウイルスに感染したファイルを添付してはな らない。
- 4 電子ファイルは、最新のパターンファイルを適用したウイルス対策用ソフトでウイ ルスチェックを行うこと。
- 5 入札参加者から提出された電子ファイルにおいてウイルス感染が判明した場合、入 札執行権者はウイルスチェックの実施の有無を当該入札参加者に確認の上、期日を指 定し、書面により持参又は郵送での再提出を求めるものとする。

なお、入札参加者は、再提出する場合に、「コンピュータウイルスチェック票」(別 記第2号様式)を添付するものとする。

# 第11 入札参加申請及び技術提案書の提出

1 入札参加者は次の区分により、入札執行権者が定める期日までに、入札参加申請及 び技術提案書の提出を行うものとする。

## (1)工事

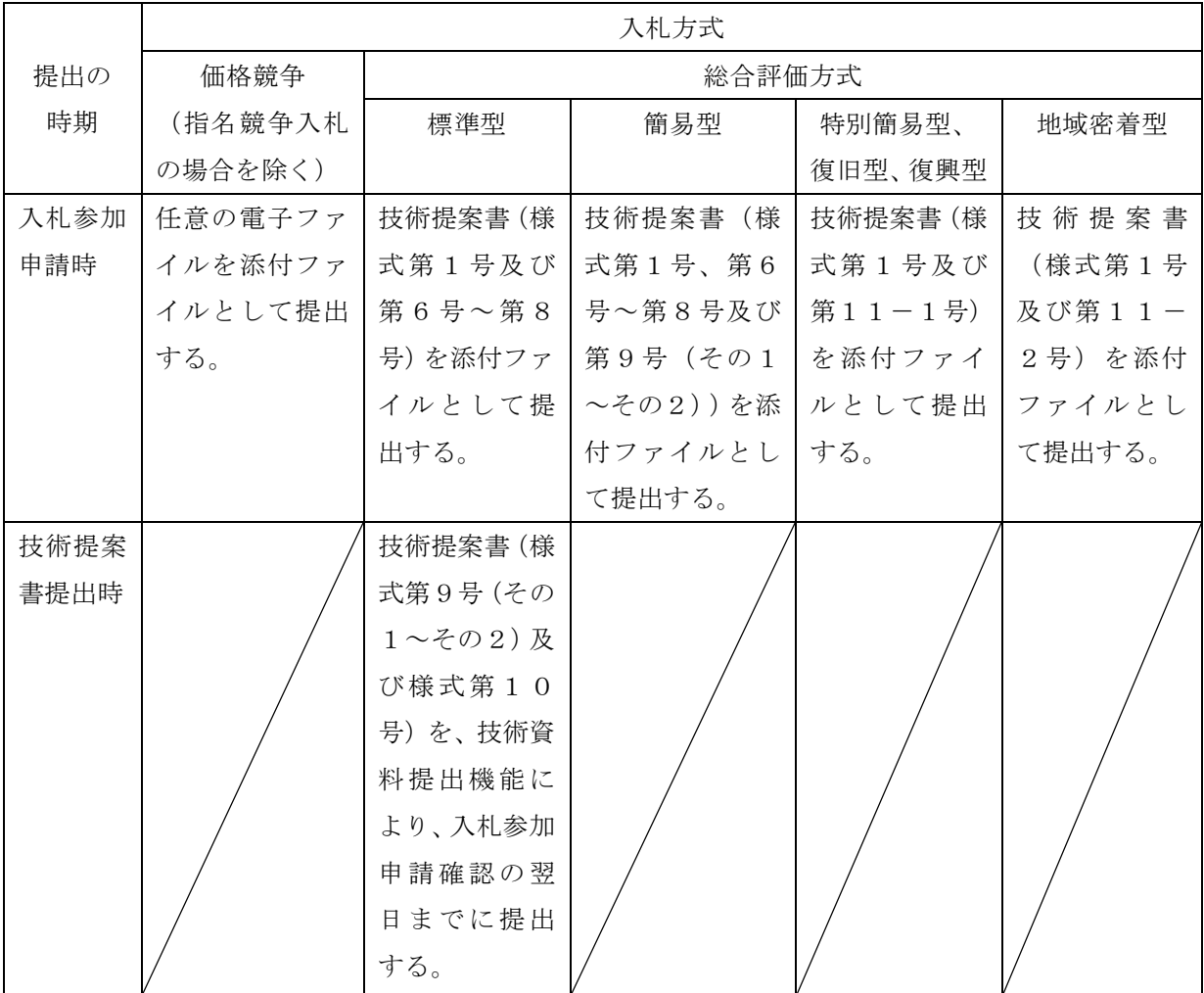

(2)測量、工事の設計及び工事に関する調査

| 提出の時期   | 入札方式         |                    |     |      |
|---------|--------------|--------------------|-----|------|
|         | 価格競争         | 総合評価方式             |     |      |
|         | (指名競争入札の場合を除 | 標準型                | 簡易型 |      |
|         |              |                    | 提案型 | 技術者型 |
| 入札参加申請時 | 任意の電子ファイルを添付 | 類型ごとに必要とする全ての技術提案書 |     |      |
|         | ファイルとして提出する。 | を添付ファイルとして提出する。    |     |      |

2 特定JVである入札参加者は、前項の入札参加申請時に併せて、特定JV協定書と 同一の内容を記録したファイルを提出するものとする。

### 第12 入札参加申請時等に技術提案書が送信できない場合

- 1 入札参加申請時において、電子ファイルの容量が送信できる上限を超える場合は、 技術提案書様式第1号のみ送信すると共に、入札執行機関へ連絡の上、様式第1号以 外の技術提案書を、県が指定する入札参加申請の提出期限までに到達するよう3から 5までの規定により提出する。
- 2 総合評価方式(標準型)にあって、技術提案書様式第9号(その1~その2)及び 様式第10号のファイル容量が送信できる上限を超える場合は、入札執行機関へ連絡 の上、県が指定する提出期限までに到達するよう3から5までの規定により提出す る。
- 3 技術提案書を提出する方法は、持参、電子メール又は郵送のうち、入札執行機関が 指定するいずれか1つとする。
- 4 郵送により送付する場合には、封筒の表に次の内容を記載するものとする。
	- (1)入札参加者の商号又は名称
	- (2)工事(業務)番号
	- (3)工事(業務)名
	- (4)「電子入札技術提案書在中」との朱書き
- 5 電子メールにより送付する場合には、4(1)から(4)までの内容をメール本文 に記載の上、提出するファイルを送信するものとする。

### 第13 入札

- 1 入札参加者は、電子入札システムにより入札書を提出期日までに次の各号により提 出するものとする。
- (1)工事案件においては見積内訳書等の電子ファイルを入札書に添付するものとする。
- (2)入札参加者は入札書の提出期日までに辞退届を提出することにより、入札参加を辞 退することができる。ただし、入札書提出後の辞退は認めない。
- (3)提出期日までに入札書が到達しない場合は、入札を辞退したものとみなす。
	- 2 入札書には、入札金額、くじ番号等必要な事項を全て入力するものとする。
	- 3 県は、電子入札書が提出されたときは、速やかに電子入札システムにより受付票を

発行するものとする。

- 4 入札書の提出期日の経過後直ちに入札書の提出を締め切り、その旨を入札参加者 (紙入札参加者を除く)に通知するものとする。
- 5 提出された入札書、辞退届等の変更又は取消しは認めない。
- 6 入札参加者側の障害等により入札及び開札の日時を変更する場合の基準及び取扱 いについては、次の各号によるものとする。
	- (1)入札参加者側から障害等により電子入札ができない旨の申出があった場合に は、県は、障害の内容と復旧の見込みについて調査確認を行うものとする。復旧 までに相当の時間を要すると判断され、かつ、次のいずれかに該当する事由によ り、原則として複数の入札参加者が参加できない場合には、入札又は開札の日時 の変更を行うことができるものとする。
		- ア 天災
		- イ 広域・地域的停電
		- ウ プロバイダ又は通信事業者に起因する通信障害等
		- エ その他入札又は開札の日時の変更が妥当であると認められる障害(ICカ ードの紛失・破損、端末の不具合等入札参加者の責めに帰すべき事由による障 害を除く。)
	- (2)(1)の規定により入札又は開札の日時を変更したときは、電子入札システム を使用して、その旨を入札参加者に通知するものとする。
	- (3)変更後の入札又は開札の日時を直ちに決定できない場合には、電子入札システ ムを使用して、入札参加者に、入札又は開札の日時の決定後に再度通知する旨の 記載を付して仮の入札又は開札の日時を通知し、変更後の入札又は開札の日時を 決定した後に、再度その旨を通知するものとする。
	- (4)(2)及び(3)の規定による通知については、電子入札システムを使用して 行うことができない場合又は紙入札参加者に対する場合には、FAX等を使用し て行うものとする。
- 7 県の使用に係る電子計算機等の障害により入札及び開札の日時を変更する場合等 の取扱いについては、次の各号によるものとする。
	- (1)県は、県の使用に係る電子計算機等の障害が発生した場合は、復旧の見込み等 について調査確認を行い、必要があるときは、入札若しくは開札の日時の変更を 行い、又は紙入札に切り替えるものとする。この場合において、既に入札してい る入札参加者の電子入札書等は、有効なものとして取り扱うものとする。
	- (2)(1)の規定により入札又は開札の日時を変更したときは、電子入札システム を使用して、その旨を入札参加者に通知するものとする。
	- (3)変更後の入札又は開札の日時を直ちに決定できない場合には、電子入札システ ムを使用して、入札参加者に、入札又は開札の日時の決定後に再度通知する旨の 記載を付して仮の入札又は開札の日時を通知し、変更後の入札又は開札の日時の 決定後に、再度その旨を通知するものとする。
	- (4)6(4)の規定は、(2)及び(3)の規定による通知について準用する。

## 第14 開札

- 1 県は、開札の日時及び場所において、電子入札システムを使用して開札するものと する。
- 2 紙入札参加者がいるときの開札にあっては、開札日時に、紙入札者の面前で、入札 書を開封する旨を告げるものとする。この場合において、県は、開封した入札書の、 氏名又は名称及びくじ番号を、それぞれ1回ずつ明瞭に読み上げるとともに、県の使 用に係る電子計算機に入力するものとする。
- 3 開札にあっては、紙入札での参加者を除き、他の入札参加者及び当該入札事務に関 係のない職員の立ち会いを不要とすることができる。
- 4 県は、県の使用に係る電子計算機に表示される入札結果を確認して、その順位及び 落札者又は落札候補者を決定するものとし、その場において、落札者又は落札候補者 の順位、氏名又は名称及び入札金額を口頭又は掲示により公表するものとする。
- 5 落札となるべき同価格の入札をした者(総合評価方式の場合にあっては、同評価値 の入札をした者)が2者以上あるときは、電子くじにより落札者又は落札候補者の決 定を行う。

 ただし、2番目となる同じ価格をもって入札した者が2者以上あるときは、電子く じによらず、書面でくじを行う。3番目以降の順位を決定する必要があるときも同様 とする。なお、入札参加者の立ち会いを不要とした場合にあっては、書面のくじでの 立ち会いを不要とする。

6 県は、落札者を決定したときは、速やかに、入札参加者(紙入札参加者を除く。) に対しては電子入札システムを使用して、紙入札参加者に対しては、電話等により通 知する。

## 第15 再度入札

- 1 当初開札において、落札者又は落札候補者が決定しなかった場合には、必要に応じ て再度入札を行うものとする。
- 2 再度入札の日時等の通知については、電子入札システムにより行うものとし、紙入 札参加者に対しては、電話等により通知する。
- 3 入札書の提出方法については、指定された日時までに入札書のみを提出するものと する。
- 4 開札の方法は第14に準ずるものとする。
- 5 低入札価格調査制度を適用する工事の場合において、落札候補者の入札額が調査基 準価格を下回った場合には落札候補者は、第12の3から5までの規定に準じて見積 内訳総括表を提出するものとする。

### 第16 ICカードの不正使用

入札参加者がICカードを不正に使用して行った入札は、無効とする。ただし、落札後 に判明した場合には、契約締結前にあっては契約を締結しないこととし、契約締結後にあ っては契約を解除することができる。また、ICカードを不正に使用して入札を行った者 については、「福島県建設工事等入札参加資格制限措置要綱」に基づく入札参加資格制限 等の措置を行うことがある。

### 第17 入札書の無効

福島県工事等競争入札心得の規定による各号のいずれかに該当する入札書は、無効とす る。

### 第18 設計図書等に関する質問及び回答

電子入札対象案件の設計図書等に対する入札参加者からの質問及び回答については次 の各号によるものとする。

- (1)質問は、公告等で示す日時までに、電子メール等により行うものとする。
- (2)(1)による質問の回答は、福島県のホームページに登録するものとする。 ただし、指名競争入札の場合は、電子閲覧システムに登録するものとする。

## 第19 免責事項

- 1 利用者が使用するコンピュータ、通信機器及び回線等の障害等により、入札書等の 提出遅延又は電子入札システムからの情報の表示遅延等の不具合が生じた場合は、利 用者に生じた損害について県は責任を負わないものとする。
- 2 電子入札システムの利用に当たり、電子証明書及び電子署名による本人確認の手続 きを行った上で利用者本人と認めて県が取扱いを行った場合は、パソコン、電子証明 書及び電子署名に係る偽造、変造、盗用、不正使用又はその他の方法による、いわゆ るなりすましによって生じた損害について県は責任を負わないものとする。
- 3 天災、事変その他システム管理者の責に帰すことのできない事由により電子入札シ ステムの利用が遅延又は不能となった場合、そのために生じた損害について県は責任 を負わないものとする。

#### 第20 その他

この基準に定めるもののほか、電子入札に係る事務の取扱いについては、財務規則、要 領、入札公告、入札説明書等の定めるところによる。

附 則

この基準は、平成20年2月1日から施行する。

附 則

この基準は、平成21年10月15日から施行し、平成21年10月26日以降に入札 公告を行う工事等に適用する。

附 則

この基準は、平成22年3月29日から施行し、平成22年4月1日以降に入札公告を 行う工事等に適用する。

附 則

この基準は、平成25年4月1日から施行し、平成25年4月1日以降に入札公告を行 う工事等に適用する。

附 則

この基準は、平成26年3月20日から施行し、平成26年4月1日以降に入札公告を 行う工事等に適用する。

附 則

この基準は、平成28年3月22日から施行し、平成28年4月1日以降に入札公告を 行う工事等に適用する。

附 則

この基準は、平成29年3月24日から施行し、平成29年4月1日以降に入札公告を 行う工事等に適用する。

附 則

この基準は、平成30年3月20日から施行し、平成年30年4月1日以降に入札公告 を行う工事等に適用する。

附 則

この基準は、平成31年3月22日から施行し、平成31年4月1日以降に入札公告を 行う工事等に適用する。

附 則

この基準は、令和2年3月23日から施行し、令和2年4月1日以降に入札公告を行う 工事等に適用する。

附 則

この基準は、令和3年3月23日から施行し、令和3年4月1日以降に入札公告を行う 工事等に適用する。

附 則

この基準は、令和4年3月25日から施行し、令和4年4月1日以降に入札公告を行う 工事等に適用する。

附 則

この基準は、令和6年3月27日から施行し、令和6年4月1日以降に入札公告を行う 工事等に適用する。

第1号様式(第9関係)

紙入札方式参加承諾願

年 月 日

(入札執行権者)

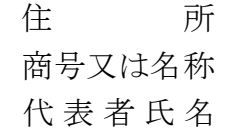

下記の工事等の入札については、電子入札システムを使用して参加することができない ので、紙入札による参加を承諾してください。

記

- 1 工事(業務)番号
- 2 工事(業務)名
- 3 電子入札により参加することができない具体的な理由

上記について承諾します。

なお、当該案件について電子入札システムを使用した手続は行わないでください。 また、入札の際は、入札執行日の開札時間までに入札書を開札会場に持参してください。

上記について承諾できません。 理由

年 月 日

アンディア アクセス しょうしょう おおし 様

( 入 札 執 行 権 者 )

注 用紙の大きさは、日本工業規格A4縦長とする。

コンピュータウイルスチェック票

貴社より送付されました電子入札の添付ファイルが、コンピュータウイルスに感染していること が判明しましたので、下記の項目に記入の上、入札執行機関へ提出してください。

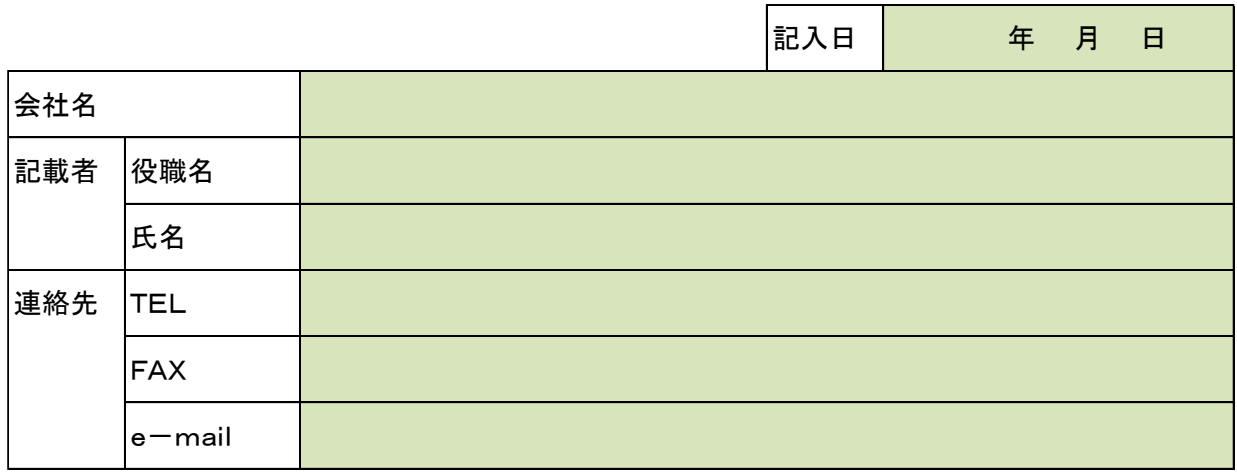

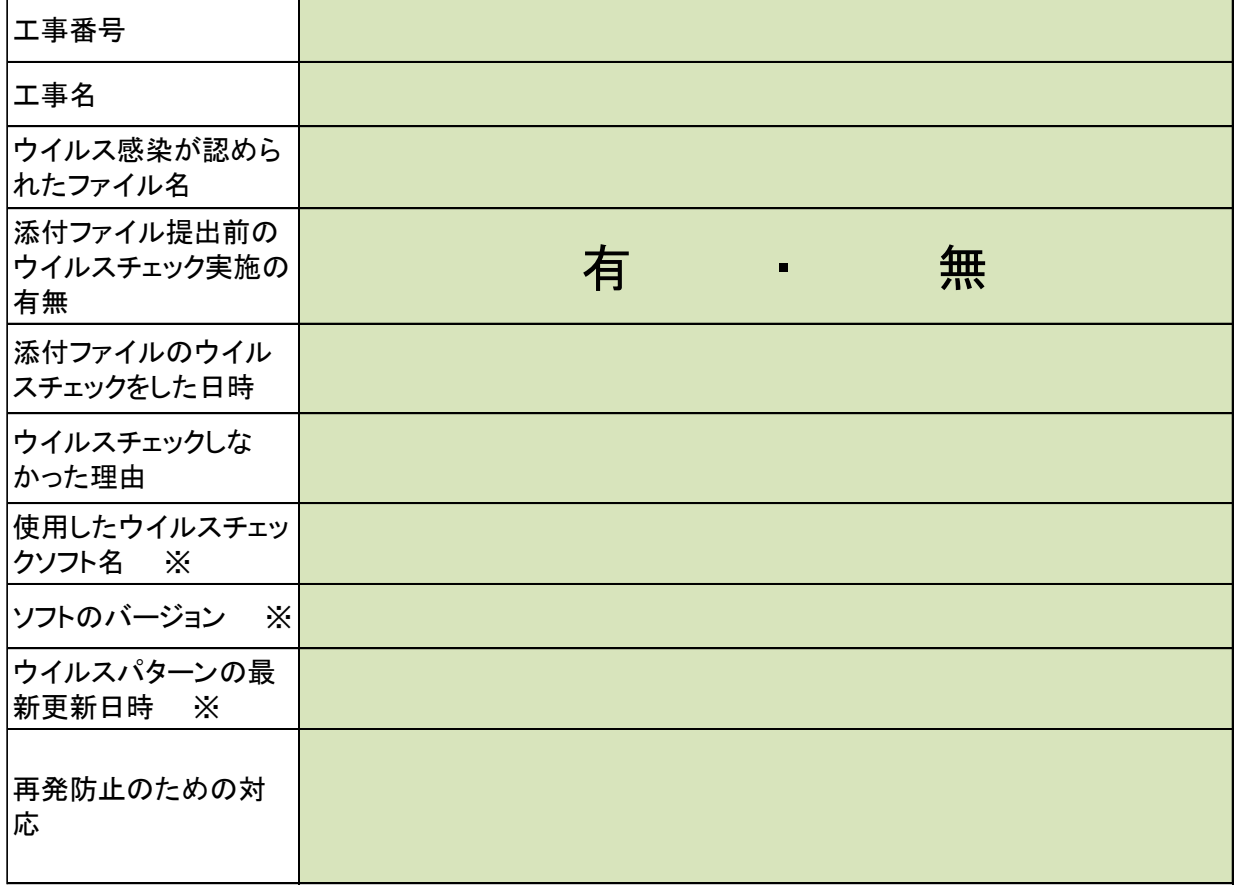

※ ウイルスチェックソフトのバージョン・パターンファイルについては、画面のハードコピーを 添付することでも構いません